# **betano rodadas grátis**

- 1. betano rodadas grátis
- 2. betano rodadas grátis :betesporte como funciona
- 3. betano rodadas grátis :casa de apostas 1win

### **betano rodadas grátis**

#### Resumo:

**betano rodadas grátis : Faça parte da jornada vitoriosa em condlight.com.br! Registre-se hoje e ganhe um bônus especial para impulsionar sua sorte!**  contente:

### **betano rodadas grátis**

Se você está procurando uma maneira fácil e rápida de se envolver nas melhores apostas esportivas e no melhor cassino online disponível, então o App Betano é a resposta! Este artigo vai guiá-lo pelos passos necessários para baixar e instalar o App Betano em betano rodadas grátis seu dispositivo móvel.

#### **betano rodadas grátis**

Para começar, acesse a página inicial da plataforma Betano e clique no botão "Baixe o aplicativo" normalmente disponível no rodapé dos sites de apostas. Em seguida, clique no banner de download do aplicativo Betano e aguarde o arquivo Betano APK ser baixado em betano rodadas grátis seu dispositivo.

### **Passo 2: Instale o Aplicativo**

Após o download do aplicativo, clique em betano rodadas grátis "Abrir" para instalá-lo em betano rodadas grátis seu dispositivo móvel. O processo de instalação deve ser rápido e fácil, levando só alguns segundos.

#### **Passo 3: Crie betano rodadas grátis Conta e Comece a Apostar!**

Depois de instalar o aplicativo, você precisará criar uma conta na plataforma Betano. Clique em betano rodadas grátis "Criar nova conta" e insira suas informações pessoais, como seu nome, sobrenome e endereço de e-mail. Em seguida, escolha uma senha forte e clique em betano rodadas grátis "Abrir minha conta".

Após a criação da conta, você estará pronto para começar a jogar! Navegue pelo aplicativo para encontrar as melhores chances de apostas em betano rodadas grátis seus esportes favoritos e jogue em betano rodadas grátis jogos de cassino emocionantes.

#### **Benefícios de usar o App Betano**

Existem muitas vantagens em betano rodadas grátis usar o App Betano em betano rodadas grátis vez da plataforma da web. Alguns deles incluem:

- Facilidade de uso: o aplicativo é fácil de usar e navegar, sinta-se à vontade ao explorar novas apostas e jogos de cassino.
- Velocidade: O aplicativo de Betano é muito mais rápido do que a plataforma da web, o que significa que pode fazer suas apostas muito mais rapidamente.
- Notificações push: Receba notificações push com os últimos resultados, atualizações e ofertas especiais diretamente em betano rodadas grátis seu celular.

### **Conclusão**

Em resumo, o App Betano é uma ótima maneira de apoiar seus times e jogos favoritos, onde e quando você quiser. Com uma interface fácil de usar e novas funcionalidades adicionadas regularmente, o App Betano é definitivamente um must-have para qualquer um que queira se envolver no mundo das apostas e do cassino online.

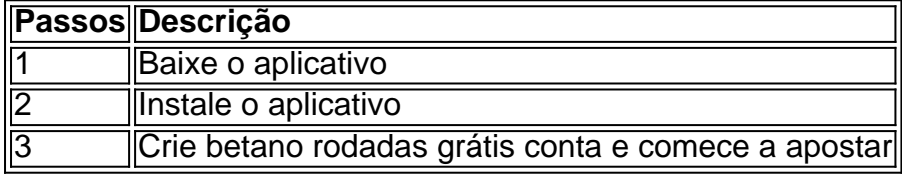

### **Perguntas Frequentes**

#### **Como faço login na plataforma?**

Para fazer login na plataforma, clique em UnityEngine.UI.Button' descends from 'UnityEngine.EventSystems.Selectable' no canto superior direito da tela. Então, insira seu nome de usuário e betano rodadas grátis senha e clique em betano rodadas grátis "INICIAR SESSÃO".

#### **Como faço cadastro no Betano e ganho R\$500?**

Para se cadastrar no Betano e ganhar R\$500, acesse [taticas para ganhar na roleta](/taticas-para-ganhar-na-roleta-2024-07-04-id-47337.html) e clique em betano rodadas grátis "Cadastre-se agora". Insira suas informações pessoais e siga as instruções para completar o processo de cadastro. Depois que betano rodadas grátis conta for aprovada, você receberá R\$500 em betano rodadas grátis seu saldo.

#### [resultados de apostas de futebol](https://www.dimen.com.br/resultados-de-apostas-de-futebol-2024-07-04-id-41248.html)

A discussão a seguir está marcada como respondida (negado).

Se quiser acrescentar mais algum comentário, coloque-o logo abaixo desta caixa.

) Olavo de Carvalho trata-se de figura pública, além do mais, é evidente que a página foi escrita por detratores do referente.

Ora, podem haver prós e contras numa matéria - coisa que não há nesta - mas, em suma, a descrição de um tema deve ser escrito por pessoas que conhecem o tema ou a figura da qual se refere.

Se a página não foi escrita por alunos, perde a validade.

O pior: há diversas verdades juntamente com diversas mentiras, e leitores leigos poderão facilmente ser enganadados.

Peço, portanto, pela possibilidade de edição, a fim de explicar as controvérsias mencionadas na página.

Do contrário, a própria finalidade da Wikipédia perder-se-á, e, ao invés de prover conhecimento, estará apenas provendo desinformações.

Espero que o moderador que o presente pedido lê tenha o mínimo de boa-fé Pedro Henrique Bastos Silva (discussão) 19h35min de 4 de maio de 2021 (UTC) NegadoPágina muito vandalizada, não será desbloqueada, use a página de discussão associada ao artigo para expor betano rodadas grátis divergência, em detalhes e com fontes fiáveis.

Jo Loribd 12h30min de 5 de maio de 2021 (UTC)

A discussão a seguir está marcada como respondida (desnecessário).

Se quiser acrescentar mais algum comentário, coloque-o logo abaixo desta caixa.

) Esta predefinição tem o código CSS "float:left" ou "float:none" incluído, fazendo com que a caixa de informações fique à esquerda, não à direita.

Por estar à esquerda, acaba sendo impossível que o texto do artigo fique ao lado da caixa, sendo movido para baixo, ocasionando um espaço vazio.

Por isso, peço que seja alterado para "float:right", ficando à direita.

Chanptu (discussão) 16h45min de 22 de abril de 2021 (UTC) Aqui é muito improvável que essa solicitação vá ser analisada.

Talvez seja mais rápido abrir um tópico na página de discussão da predefinição e/ou no WP:Café dos programadores.Desnecessário.

JMagalhães (discussão) 00h21min de 9 de maio de 2021 (UTC)

A discussão a seguir está marcada como respondida (negado).

Se quiser acrescentar mais algum comentário, coloque-o logo abaixo desta caixa.

) Patrocinador Master desatualizado.

Patrocinador Master atual é a Betano.ref://www.uol.com.

br/esporte/futebol/ultimas-noticias/2021/01/08/atletico-mg-assina-patrocinio-master-com-empresade-apostas-esportivas.

htm ChempZ (discussão) 02h58min de 3 de maio de 2021 (UTC) NegadoUse a discussão do artigo Jo Loribd 14h28min de 13 de maio de 2021 (UTC)

A discussão a seguir está marcada como respondida (desnecessário).

Se quiser acrescentar mais algum comentário, coloque-o logo abaixo desta caixa.

) informações desatualizadas, outras equivocadas Frank Tony Oliver (discussão) 04h20min de 4 de maio de 2021 (UTC) Desnecessário.

Ver tópico seguinte.

Jo Loribd 14h24min de 13 de maio de 2021 (UTC)

A discussão a seguir está marcada como respondida (feito).

Se quiser acrescentar mais algum comentário, coloque-o logo abaixo desta caixa.

) No final do texto, o termo "Orlando Silva" é direcionado para o cantor, entretanto, o Orlando Silva que a página se referia é o Orlando Silva político Aaa432 (discussão) 01h48min de 16 de maio de 2021 (UTC) Corrigido, obrigado por avisar.

Victor Lopes Diga! • C 04h07min de 16 de maio de 2021 (UTC)

A discussão a seguir está marcada como respondida (negado).

Se quiser acrescentar mais algum comentário, coloque-o logo abaixo desta caixa.

) Apesar de o bloqueio impedir vandalismos de usuários mal-intencionados - pouco presentes na página e sujeitos à sanções pelos administradores a qualquer momento - este limita o acesso de usuários bem intencionados e, consequentemente, impede a adição de novas informações construtivas à página.

A história de Chopin é muito ampla.

Novas imagens, aspectos biográficos, atalhos poderiam ser adicionados e erros poderiam ser revisados.

Porém, com a página bloqueada por tanto tempo, o acesso a essas informações torna-se inviável e complexo, afetando, assim, toda a comunidade.

Oswaldo Víctor Macedo Reis (discussão) 11h34min de 16 de maio de 2021 (UTC) Negado. Vários pedido em diversos lugares.

Quem sabe? Só para esclarecer, caso não tenha lido no topo da página: "Esta página destina-se a solicitações de edições em páginas protegidas.

" Desbloqueio, como você já fez, é em outro lugar.

Descreva o que quer editar e as fontes para isso.

Aqui ou na discussão do artigo.

Sem isso, só estará perdendo o seu tempo (e o nosso).

Mwaldeck msg 15h36min de 16 de maio de 2021 (UTC)

Mwaldeck: WP:ABUSO por parte do solicitante.

Se observar o histórico desta página, verá que esta foi a terceira tentativa dele de usar este espaço para solicitar a desproteção do artigo sobre o Chopin.

As outras duas eu desfiz e expliquei no sumário qual era o local correto.

Na segunda tentativa, ele aparentemente entendeu, tanto que abriu o pedido no local certo. Victor Lopes Diga! • C 16h41min de 16 de maio de 2021 (UTC) Victor Lopes: Mwaldeck msg 18h39min de 16 de maio de 2021 (UTC)

A discussão a seguir está marcada como respondida (desnecessário).

Se quiser acrescentar mais algum comentário, coloque-o logo abaixo desta caixa.

) Pagina bloqueada entretanto o verbete da artista brasileira é reconhecido em outros idiomas Ana Lobo Pupila (discussão) 17h12min de 16 de maio de 2021 (UTC) Desnecessário, esta pagina nunca existiu e não se encontra bloqueada (e mesmo que se encontrasse, o fato do verbete ser "reconhecido" em outros idiomas - seja lá o que isso signifique - não interfere na Wikipédia em Português (ver WP:AEDE/IW).

Victor Lopes Diga! • C 17h48min de 16 de maio de 2021 (UTC)

A discussão a seguir está marcada como respondida (feito).

Se quiser acrescentar mais algum comentário, coloque-o logo abaixo desta caixa.

) Atender o que se pede nesta discussão; adicionar a classe "infobox" não altera o estilo, apenas corrige as infoboxes no celular.

Diogo Ramos (discussão) 18h23min de 17 de maio de 2021 (UTC) Feito.

Mwaldeck msg 13h10min de 18 de maio de 2021 (UTC)

A discussão a seguir está marcada como respondida (feito).

Se quiser acrescentar mais algum comentário, coloque-o logo abaixo desta caixa.

) O aviso contido na página linkada acima aparece quando alguém aperta em uma marcação de manutenção na versão mobile.

Ora, nem todas as marcações indicam um problema na página.

Por isso sugiro que se mude a mensagem para "Avisos da página".

--Bageense(fala) 23h09min de 18 de maio de 2021 (UTC) Feito.

ALBERTOLEONCIO Who, me? 00h08min de 19 de maio de 2021 (UTC)

A discussão a seguir está marcada como respondida (feito).

Se quiser acrescentar mais algum comentário, coloque-o logo abaixo desta caixa.

) Editar dados sobre a altura e a parte de "outras ocupações" que repete uma mesma informação Vkook2019 (discussão) 17h59min de 25 de maio de 2021 (UTC) Feito o ajuste em "outras ocupações".

A informação da altura não está no site de referência.

Mwaldeck msg 18h53min de 25 de maio de 2021 (UTC)

A discussão a seguir está marcada como respondida (desnecessário).

Se quiser acrescentar mais algum comentário, coloque-o logo abaixo desta caixa.

) Gostaria de ser um dos administradores da página, antes de mais nada, eu fui o criador da

página, além disso, estou sempre antenado nas atualizações da biografada, então gostaria de ter acesso às edições.

Paulo Blassioli (discussão) 03h00min de 28 de maio de 2021 (UTC) Desnecessário.

A página não está protegida no momento, não existe administrador de páginas, se lhe interessa vigie clicando na estrela, toda alteração será indicada na suas vigiadas.

d 18h05min de 28 de maio de 2021 (UTC) .

A página não está protegida no momento, não existe administrador de páginas, se lhe interessa vigie clicando na estrela, toda alteração será indicada na suas vigiadas.

Jo Lorib 18h05min de 28 de maio de 2021 (UTC)

### **betano rodadas grátis :betesporte como funciona**

As múltiplas na Betano, também conhecidas como "acumuladores" ou "parlays", permitem que os usuários combinem diferentes seleções em um único ticket de aposta, aumentando assim as

odds e o potencial ganho. No entanto, é importante ressaltar que todas as seleções incluídas na múltipla devem ser acertadas para que o lance seja considerado vencedor.

Para realizar uma múltipla na Betano, basta selecionar as diferentes partidas ou eventos esportivos desejados e adicioná-los à betano rodadas grátis cesta de apostas. Em seguida, insira o valor desejado na seção "Punta" e clique no botão "Colocar apostas" para concluir o processo. A Betano oferece diferentes opções de múltiplas, desde duplas (combinando apenas duas seleções) até múltiplas com oito ou mais eventos esportivos.

É importante lembrar que quanto maior for o número de seleções em uma múltipla, maior será o potencial ganho, mas também maior será o risco de perder a aposta. Portanto, é recomendável realizar um estudo aprofundado sobre as equipes ou atletas envolvidos, a fim de tomar as melhores decisões possíveis e maximizar suas chances de ganhar.

Você está procurando maneiras de ter duas contas no Betano? Se assim for, você veio ao lugar certo! Neste artigo vamos explorar as razões pelas quais pode querer possuir dois relatos e os passos que poderá tomar para criá-los. Também discutiremos sobre benefícios ou riscos potenciais por termos várias Contas na plataforma No final deste post terá uma melhor compreensão se é adequado dispor das suas próprias Duas Contagens em betanos Por que ter duas contas no Betano?

Duplicar a diversão: Ter duas contas no Betano significa que você pode ter o dobro da Diversão! Você poderá jogar jogos diferentes, participar de torneios distintos e até mesmo criar personas distintas para se adequar ao seu humor. É como viver dois estilos na plataforma diferentemente do resto das pessoas!!

Maiores chances de ganhar: Com duas contas, você terá mais oportunidades para vencer grandes. Você pode participar em dois torneios diferentes ao mesmo tempo ou aproveitar as ofertas bônus distintas e aumentar suas possibilidades no Betano ainda melhor! Melhor organização: Se você é do tipo organizado, ter duas contas pode ajudá-lo a manter betano rodadas grátis vida Betano em ordem. Você poderá usar uma conta para suas atividades regulares de jogos e outra por seu jogo premium ou com alto risco; dessa forma será possível acompanhar seus gastos mais facilmente

### **betano rodadas grátis :casa de apostas 1win**

## **Conferência de Trabalho de Beijing enfatiza melhoria do tratamento de resíduos sólidos**

Na conferência de trabalho realizada recentemente betano rodadas grátis Beijing, a melhoria do tratamento de resíduos sólidos foi um assunto betano rodadas grátis destaque. A conferência enfatizou a importância de conter o despejo ilegal de resíduos de construção e criar pontos de descarte adequados para resíduos de decoração residencial.

### **Tratamento de resíduos de construção**

A conferência de trabalho betano rodadas grátis destaque a necessidade de melhorar o tratamento de resíduos de construção. O despejo ilegal de resíduos de construção tem sido uma preocupação crescente betano rodadas grátis Beijing, causando problemas de poluição e saúde pública. A conferência pediu esforços para conter resolutamente o despejo ilegal e garantir que os resíduos de construção sejam descartados adequadamente.

### **Pontos de descarte para resíduos de decoração residencial**

Além do tratamento de resíduos de construção, a conferência também destacou a necessidade

de criar pontos de descarte adequados para resíduos de decoração residencial. A decoração residencial gera uma grande quantidade de resíduos, como pedaços de madeira, gesso e tinta, que precisam ser descartados adequadamente. A conferência pediu esforços para garantir que haja pontos de descarte convenientes e acessíveis para os residentes descartarem seus resíduos de decoração.

#### **Tipo de Resíduo Pontos de Dscarte**

Resíduos de Construção Pontos de descarte designados para resíduos de construção Resíduos de Decoração Residencial Pontos de descarte designados para resíduos de decoração resider

Author: condlight.com.br Subject: betano rodadas grátis Keywords: betano rodadas grátis Update: 2024/7/4 2:53:36